**Зміст**

О.М. Васильєв

## **ПРОГРАМУВАННЯ МОВОЮ JAVA**

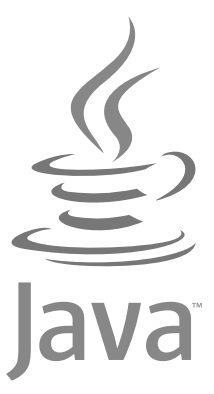

*<u><i><b>Wb* Богдан</u>

УДК 004.424 В19

Васильєв О.М.

В19 Програмування мовою Java / О.М. Васильєв. — Тернопіль : Навчальна книга – Богдан, 2021. — 696 с.; іл.

ISBN 978-966-5879-7

Книга присвячена мові Java, яка на сьогодні є однією з найпопулярніших мов програмування. Це професійна мова, яка дозволяє створювати складні та ефективні програми.

У книзі розглядаються всі основні теми, котрі формують парадигму мови програмування Java. Серед них, зокрема, базові прийоми створення програм, основні оператори та типи даних, керуючі інструкції, класи та об'єкти, спадкування, перевантаження та переозначення методів, інтерфейси (в тому числі функціональні), лямбда-вирази, обробка помилок, створення потоків, узагальнені типи, робота з файлами, методи створення програм із графічним інтерфейсом.

Теоретичний матеріал поданий у простій і зрозумілій формі та пояснюється на прикладах. Книга буде корисною для всіх, хто вивчає мову програмування Java.

УДК 004.424

Умовні позначення

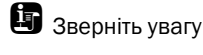

D Подробиці

*Охороняється законом про авторське право. Жодна частина цього видання не може бути відтворена в будь-якому вигляді без дозволу видавництва*

> © Навчальна книга — Богдан, виключна ліцензія на видання, оригінал-макет, 2021

ISBN 978-966-10-5879-7

**Зміст**

## **Зміст**

## **3MİCT**

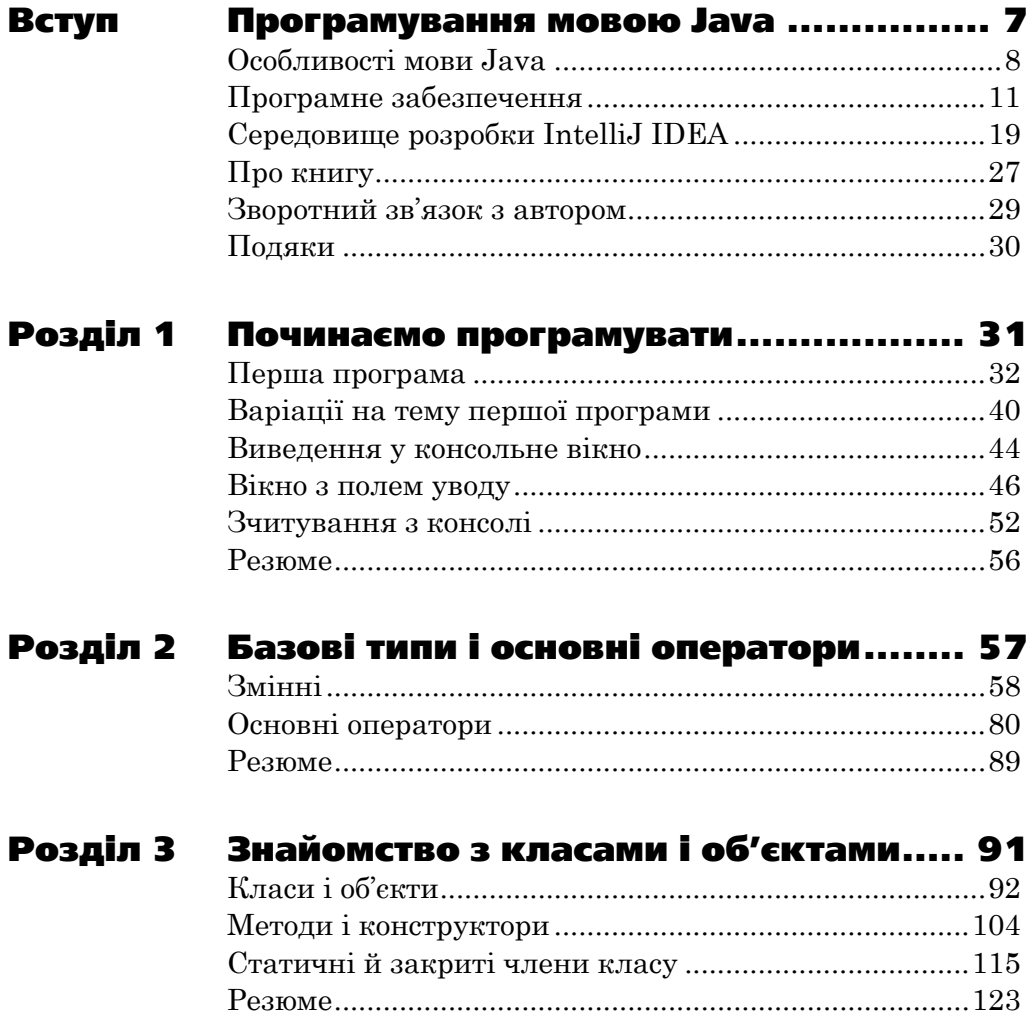

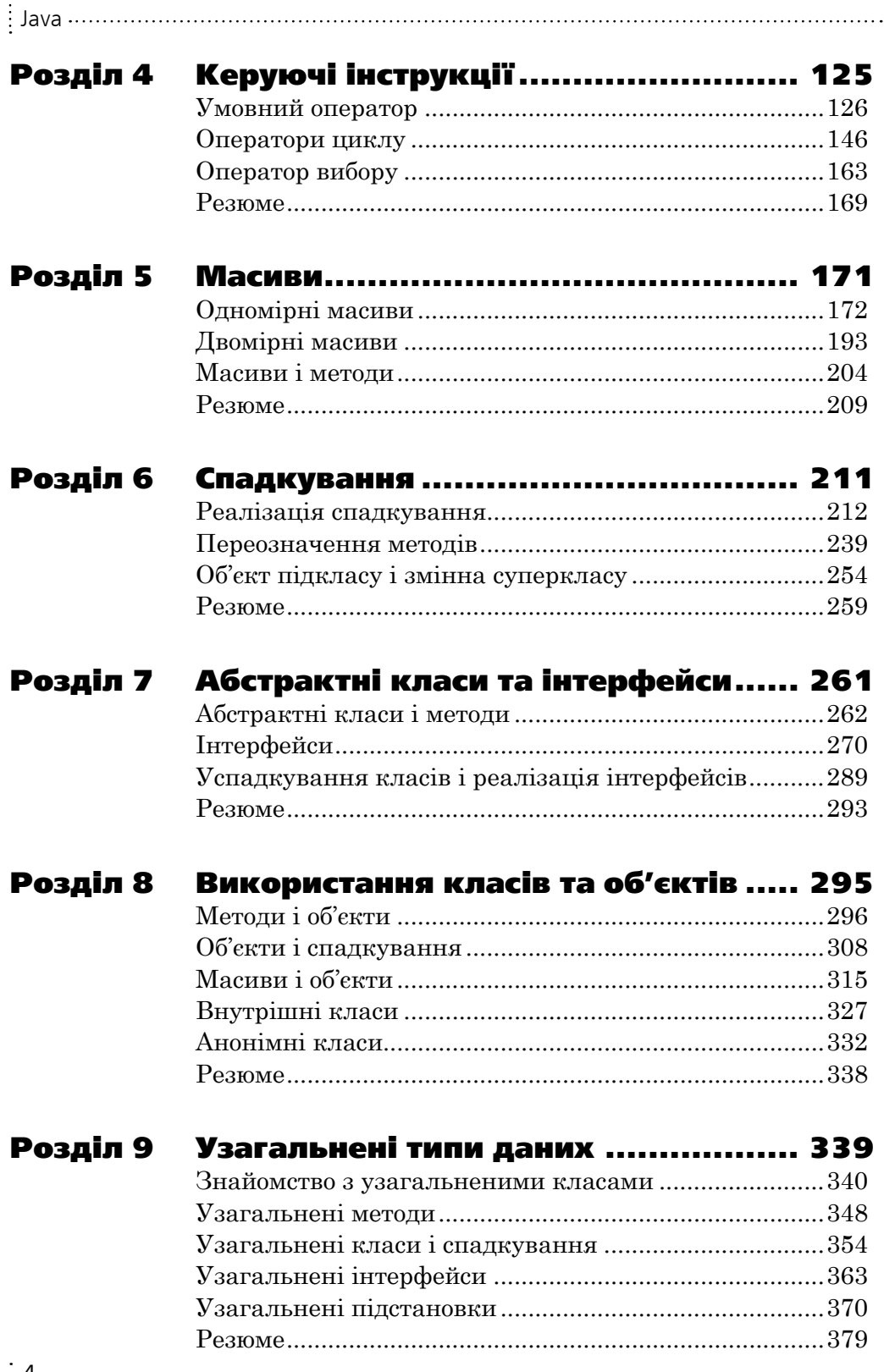

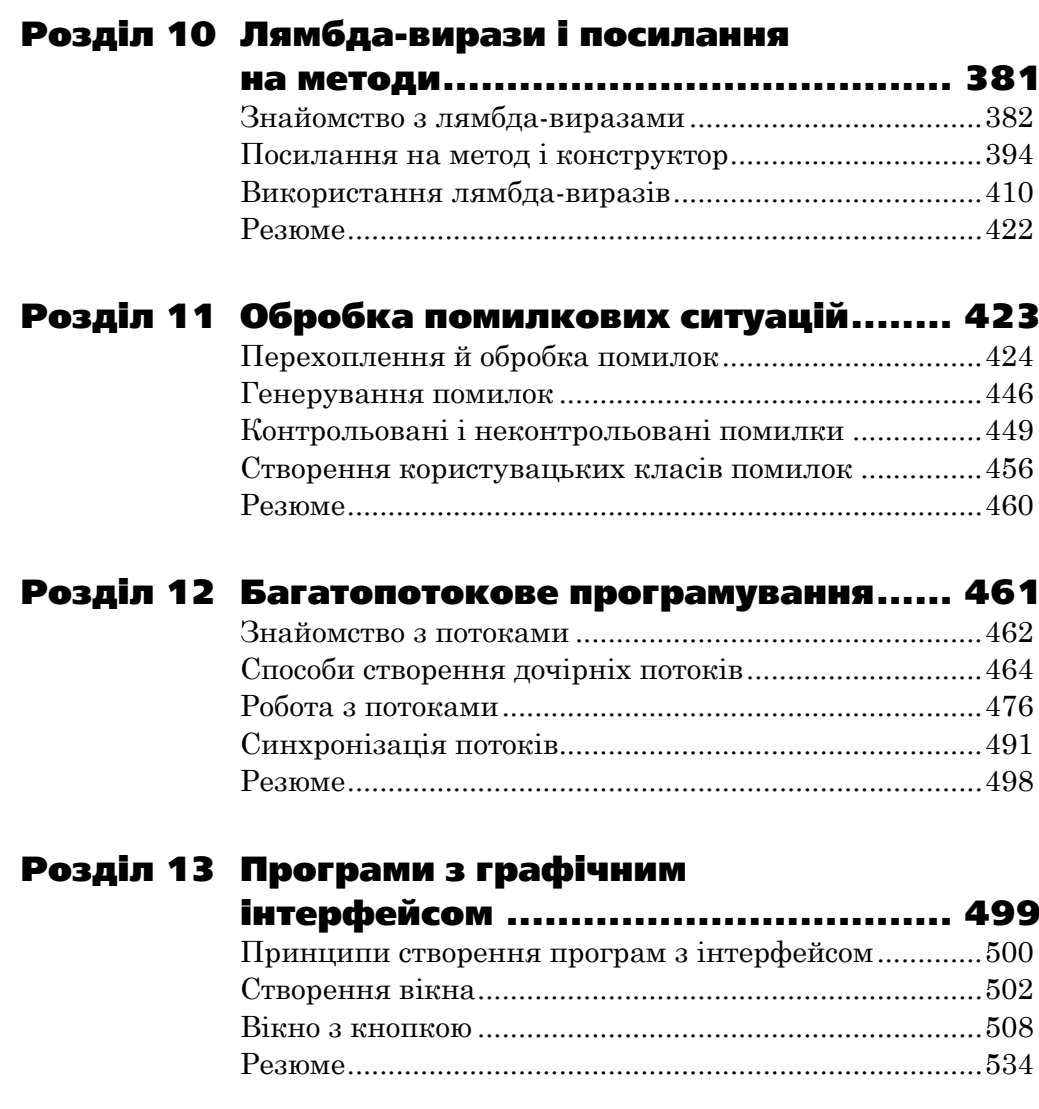

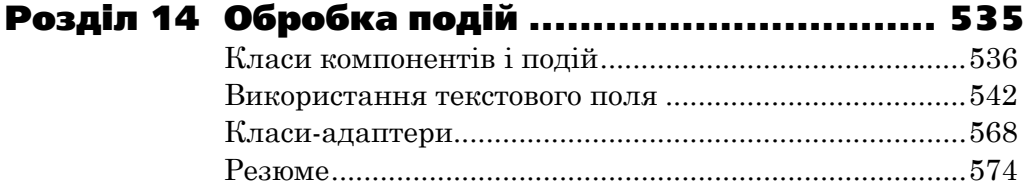

Кінець безкоштовного уривку. Щоби читати далі, придбайте, будь ласка, повну версію книги.